# **Adafruit MAX31855 Library Documentation**

*Release 1.0*

**Radomir Dopieralski**

**Sep 18, 2019**

## **Contents**

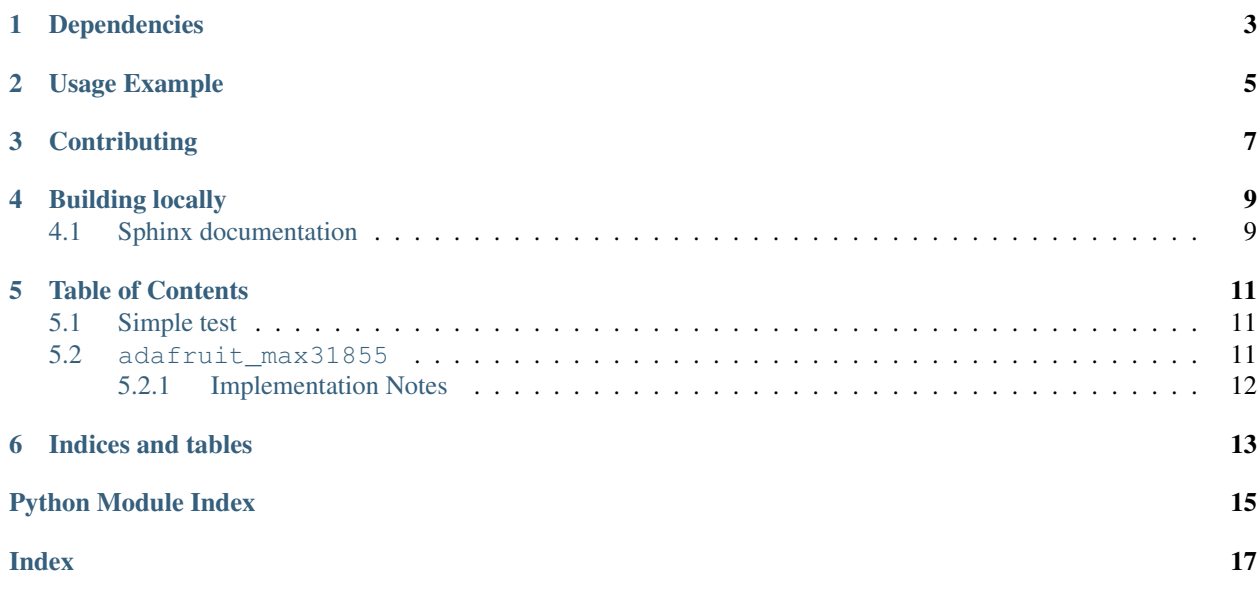

CircuitPython driver for the [MAX31855 Thermocouple Amplifier Breakout](https://www.adafruit.com/product/269)

## Dependencies

#### <span id="page-6-0"></span>This driver depends on:

- [Adafruit CircuitPython](https://github.com/adafruit/circuitpython)
- [Bus Device](https://github.com/adafruit/Adafruit_CircuitPython_BusDevice)

Please ensure all dependencies are available on the CircuitPython filesystem. This is easily achieved by downloading [the Adafruit library and driver bundle.](https://github.com/adafruit/Adafruit_CircuitPython_Bundle)

### Usage Example

<span id="page-8-0"></span>Of course, you must import the library to use it:

**import adafruit\_max31855**

You also need to create an SPI interface object, and a pin object for the chip select pin. You can use any pin for the CS, but we use D5 here:

```
from busio import SPI
from digitalio import DigitalInOut
import board
spi = SPI(clock=board.SCK, MISO=board.MISO, MOSI=board.MOSI)
cs = DigitalInOut(board.D5)
```
Next, just create the sensor object:

sensor = adafruit\_max31855.MAX31855(spi, cs)

And you can start making measurements:

print(sensor.temperature)

The temperature is read in degrees Celsius (°C). You have to convert it to other units yourself, if you need it.

## **Contributing**

<span id="page-10-0"></span>Contributions are welcome! Please read our [Code of Conduct](https://github.com/adafruit/Adafruit_CircuitPython_MAX21855/blob/master/CODE_OF_CONDUCT.md) before contributing to help this project stay welcoming.

Building locally

<span id="page-12-0"></span>To build this library locally you'll need to install the [circuitpython-build-tools](https://github.com/adafruit/circuitpython-build-tools) package.

```
python3 -m venv .env
source .env/bin/activate
pip install circuitpython-build-tools
```
Once installed, make sure you are in the virtual environment:

```
source .env/bin/activate
```
Then run the build:

```
circuitpython-build-bundles --filename_prefix adafruit-circuitpython-max31855 --
˓→library_location .
```
### <span id="page-12-1"></span>**4.1 Sphinx documentation**

Sphinx is used to build the documentation based on rST files and comments in the code. First, install dependencies (feel free to reuse the virtual environment from above):

```
python3 -m venv .env
source .env/bin/activate
pip install Sphinx sphinx-rtd-theme
```
Now, once you have the virtual environment activated:

```
cd docs
sphinx-build -E -W -b html . _build/html
```
This will output the documentation to docs/\_build/html. Open the index.html in your browser to view them. It will also (due to -W) error out on any warning like Travis will. This is a good way to locally verify it will pass.

### Table of Contents

### <span id="page-14-4"></span><span id="page-14-1"></span><span id="page-14-0"></span>**5.1 Simple test**

Ensure your device works with this simple test.

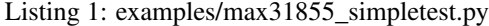

```
1 import time
2 import board
3 import busio
4 import digitalio
5 import adafruit_max31855
6
7 \text{ spi} = \text{busio.SPI}(\text{board.SCK}, \text{MOSI} = \text{board.MISO})s \mid cs = digitatio.DigitalInOut(boad.D5)9
10 \text{ max}31855 = \text{adafruit} max31855. MAX31855 (spi, cs)
11 while True:
12 tempC = max31855.temperature
13 tempF = tempC * 9 / 5 + 3214 print ('Temperature: \{ \} \subset \{ \} F '.format (tempC, tempF))
15 time.sleep(2.0)
```
### <span id="page-14-3"></span><span id="page-14-2"></span>**5.2 adafruit\_max31855**

This is a CircuitPython driver for the Maxim Integrated MAX31855 thermocouple amplifier module.

• Author(s): Radomir Dopieralski

#### <span id="page-15-1"></span><span id="page-15-0"></span>**5.2.1 Implementation Notes**

#### Hardware:

• Adafruit [MAX31855 Thermocouple Amplifier Breakout](https://www.adafruit.com/product/269) (Product ID: 269)

#### Software and Dependencies:

- Adafruit CircuitPython firmware for the ESP8622 and M0-based boards: [https://github.com/adafruit/](https://github.com/adafruit/circuitpython/releases) [circuitpython/releases](https://github.com/adafruit/circuitpython/releases)
- Adafruit's Bus Device library: [https://github.com/adafruit/Adafruit\\_CircuitPython\\_BusDevice](https://github.com/adafruit/Adafruit_CircuitPython_BusDevice)

#### **class** adafruit\_max31855.**MAX31855**(*spi*, *cs*) Driver for the MAX31855 thermocouple amplifier.

#### **reference\_temperature**

Internal reference temperature in degrees Celsius.

#### **temperature**

Thermocouple temperature in degrees Celsius.

Indices and tables

- <span id="page-16-0"></span>• genindex
- modindex
- search

Python Module Index

<span id="page-18-0"></span>a

adafruit\_max31855, [11](#page-14-3)

### Index

## <span id="page-20-0"></span>A

adafruit\_max31855 (*module*), [11](#page-14-4)

### M

MAX31855 (*class in adafruit\_max31855*), [12](#page-15-1)

## R

reference\_temperature (*adafruit\_max31855.MAX31855 attribute*), [12](#page-15-1)

## T

temperature (*adafruit\_max31855.MAX31855 attribute*), [12](#page-15-1)